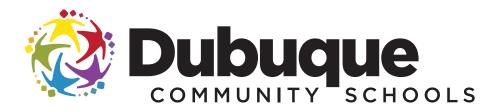

#### eREGISTRATION INSTRUCTIONS FOR THE 2014-2015 SCHOOL YEAR

PowerSchool's eREGISTRATION has two purposes:

- 1. Before the start of the school year, eREGISTRATION is used to register your student for school.
- 2. During the school year, eREGISTRATION is used to update your student's information.

To use eREGISTRATION, you must have a PowerSchool account and internet access.

These instructions will take you through the steps of registering your student for the coming school year.

## GET STARTED

(1) Open your web browser and go to **www.dbqschools.org/registration** or **www.dbqschools.org/backtoschool**.

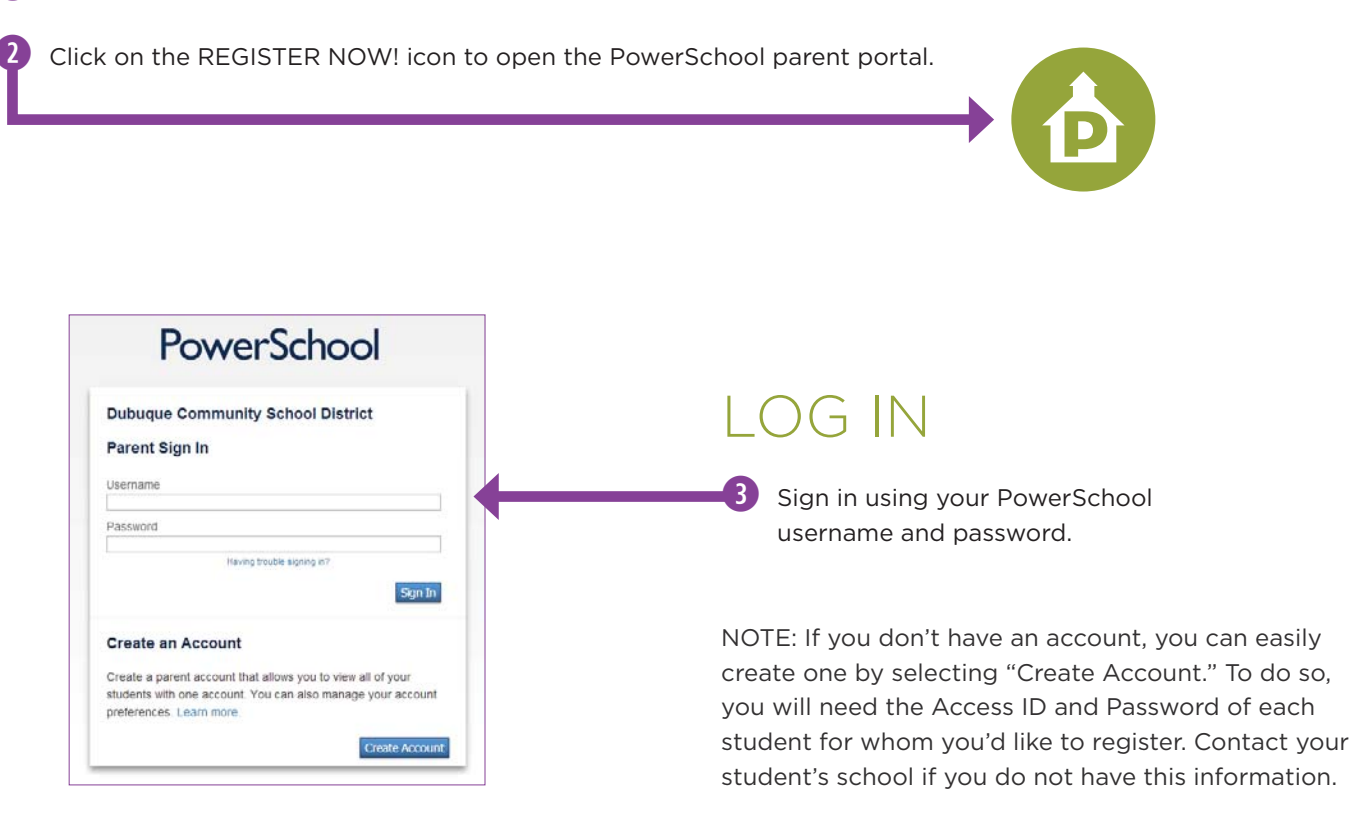

# SELECT YOUR STUDENT

Once you're logged into PowerSchool, each of the students attached to your account will display in the blue bar at the top of the screen. Choose the student you want to register by clicking on the student's name.

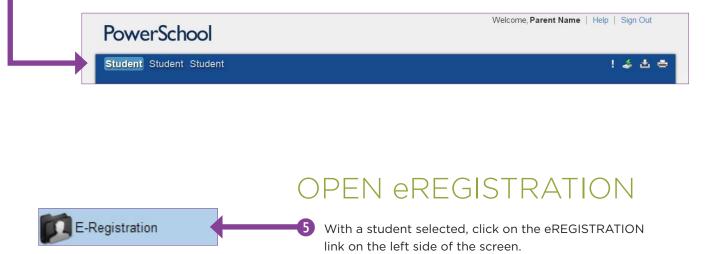

#### **TAB 1**: VERIFY STUDENT DEMOGRAPHICS

In the middle column, review the information already on file with the school. This information pertains to the student whom you are registering.

6

| E-Registration: Student Name (ID                                        |                                        |                                                                                                    |                                                                                 |
|-------------------------------------------------------------------------|----------------------------------------|----------------------------------------------------------------------------------------------------|---------------------------------------------------------------------------------|
| Demographics Language Guardians E                                       | Emerge y Health Permissions            | Fees Finish                                                                                                    |                                                                                 |
| ** Please complete all tabs prior to changing st                        | tudents. Click the Save button at th   | e bottom of each screen to proceed to the next step.                                                                                                    |                                                                                 |
| Student Demographics                                                    |                                        |                                                                                                    |                                                                                 |
|                                                                         | On file with the school                | Please make your updates or changes.                                                                                                    |                                                                                 |
| Name (last, first MI)                                                   | Student Name                           | If you make changes, please use the formatting shown.                                                                                                    |                                                                                 |
| Date of Birth                                                           | MM/DD/YYYY                             |                                                                                                    |                                                                                 |
| Gender                                                                  | M or F                                 | <b>T</b>                                                                                                    |                                                                                 |
| Is the student Hispanic or Latino?                                      | Yes or No                              | τ                                                                                                    |                                                                                 |
| What is the student's race?<br>( Check all that apply )                 | () Race                                | <ul> <li>(A) Asian</li> <li>(B) Black or African American</li> <li>(I) American Indian or Alaska Native</li> <li>(P) Native Hawaiian / Other Pac Islander</li> <li>(W) White</li> </ul> |                                                                                 |
| Student Primary Phone                                                   | 555-555-5555                           |                                                                                                    |                                                                                 |
| Student Cell Phone                                                      | 555-555-5555                           | 8                                                                                                    |                                                                                 |
| Student Home Address                                                    | Street Address<br>City<br>State<br>Zip | <b></b>                                                                                                    |                                                                                 |
| Student Mailing Address                                                 | Street Address<br>City<br>State<br>Zip | Copy home Address                                                                                                    | NOTE: If you make<br>a change to the<br>home address, you<br>may click the copy |
| In which school district does your child reside?                        | School District                        | τ                                                                                                    | home address link to                                                            |
| In which county does your child reside?                                 | () County                              | τ                                                                                                    | update the student                                                              |
| What is the current military status of your child's parent or guardian? |                                        | · · ·                                                                                                    | mailing address with the same information                                       |
|                                                                         | Please                                 | click the Save button to ave your progress and continue to the next screen.                                                                                                    | Save                                                                            |

ition.

Make any updates or changes to the information in the right column.

(8) Once all information is verified and/or updated, click the SAVE button.

#### TAB 2: VERIFY HOME LANGUAGE

9 Make any updates or changes to the information in the right column.

| E-Registration: Student Name (ID N                                                                 | umber)        |                                                                                     |
|----------------------------------------------------------------------------------------------------|---------------|-------------------------------------------------------------------------------------|
| Demographics Language Guardians Em                                                                 |               | ermissions Forms Fees F nish                                                        |
| Home Language Survey                                                                               |               | •                                                                                   |
| Was your child born in the United States?                                                          | Yes or No     | T                                                                                   |
| ▲ Please answer the following question:                                                            |               |                                                                                     |
| What state was your child born in?                                                                 | State         | T                                                                                   |
| What language is spoken by you and your family most of the time at home?                           | Language      | <b></b>                                                                             |
| If available, in what language would you prefer to receive communication from the school?          | Language      | T                                                                                   |
| ls your child a native American Indian, Alaskan,<br>Pacific Islander or US Virgin Islander?        | Yes or No     | <b>T</b>                                                                            |
| Is your child's first-learned or home language<br>anything other than English?                     | Yes or No     | T                                                                                   |
| I am the parent or guardian of Student and accept responsibility for the accuracy and completeness | of this data. | Please enter your first and last name                                               |
|                                                                                                    |               | Please click the Save button to save your progress and continue to the next screen. |
|                                                                                                    |               |                                                                                     |

10 Enter your first and last name at the bottom of the screen.

- (1) Once all information is verified and/or updated, click the SAVE button.
- >> You must click the Save button to move to the next screen.

### TAB 3: VERIFY GUARDIAN INFORMATION

Make any updates or changes to the information in the right column. NOTE: If you made changes to information on TAB 1, you may have to re-enter the same information on this screen if applicable to the legal guardians.

12

| E-Registration: Student Name (ID Nun<br>Demographics Language Guardians Emerge              |                                                 | es Finish                                                        |
|---------------------------------------------------------------------------------------------|-------------------------------------------------|------------------------------------------------------------------|
| Demographics   Language   Guardians                                                         | ency health Permissions Forms Fee               |                                                                  |
| Parent/Guardian Information                                                                 |                                                 |                                                                  |
|                                                                                             | Email                                           |                                                                  |
| Primary Parent/Guardian Email Address(es)                                                   | Email Address                                   | ◎ ←                                                              |
|                                                                                             | Legal parent or guardian                        | ** Separate multiple email addresses with a comma.               |
| Name                                                                                        | Name (Last, First)                              | Last Name, First Name                                            |
| Primary Phone                                                                               | 555-555-5555                                    | Cast Name, First Name     X0X-X0X                                |
| Employer                                                                                    | Employer                                        |                                                                  |
| Daytime Phone                                                                               | 555-555-5555                                    | (a) 100(-100(-1000)                                              |
|                                                                                             | Legal parent or guardian                        |                                                                  |
| Name                                                                                        | Name (Last, First)                              | Last Name, First Name                                            |
| Primary Phone                                                                               | 555-555-5555                                    | <ul> <li>2 200-2000 (2000)</li> <li>2 200-2000 (2000)</li> </ul> |
| Employer                                                                                    | Employer                                        |                                                                  |
| Daytime Phone                                                                               | 555-555-5555                                    | 200X-300X-300X                                                   |
|                                                                                             | Primary Parent with whom the Student Lives      |                                                                  |
| First Name                                                                                  | First Name                                      |                                                                  |
| Last Name                                                                                   | Last Name                                       |                                                                  |
| Relation to student                                                                         | Relationship                                    | <b>T</b>                                                         |
| Primary Phone                                                                               | 555-555-5555                                    | X0X-300X-300X                                                    |
| Work Phone                                                                                  | 555-555-5555 x55555                             | 2000-2000                                                        |
| Cell Phone                                                                                  | 555-555-5555                                    | (2) XXXX-XXXX-XXXX                                               |
| Email                                                                                       | Email Address                                   |                                                                  |
|                                                                                             | Street Address                                  |                                                                  |
| Home Address                                                                                | City                                            |                                                                  |
|                                                                                             | State<br>Zip                                    | <b></b>                                                          |
|                                                                                             |                                                 |                                                                  |
| Employer                                                                                    | Employer                                        |                                                                  |
| Student Lives With                                                                          | Yes or No                                       | T                                                                |
|                                                                                             | nd Parent Information (Parent Contact 2) 🕲 (Cli | ck to Remove All Data)                                           |
| First Name                                                                                  | First Name                                      |                                                                  |
| Last Name                                                                                   | Last Name                                       |                                                                  |
| Relation to student                                                                         | Relationship                                    | <b>T</b>                                                         |
| Primary Phone                                                                               | 555-555-5555                                    | X00(-X00(-X000X                                                  |
| Work Phone                                                                                  | 555-555-5555 x55555                             | 8 XXX-XXX-XXX                                                    |
| Cell Phone                                                                                  | 555-555-5555                                    | X00(-300(-3000X                                                  |
| Email                                                                                       | Email Address                                   |                                                                  |
|                                                                                             | Street Address                                  |                                                                  |
| Home Address                                                                                | City<br>State                                   | <b></b>                                                          |
|                                                                                             | Zip                                             |                                                                  |
| Employer                                                                                    | Employer                                        |                                                                  |
| If the student DOES NOT live with this parent, does the<br>wish to receive school mailings? | ne parent Yes or No                             | · · · · · · · · · · · · · · · · · · ·                            |

NOTE: Emails listed in this field will be used for the district's messaging and alert system.

You may enter multiple addresses, but they must be separated by a comma to be valid.

CONTINUED ON NEXT PAGE >>

#### TAB 3 CONTINUED: VERIFY INFORMATION FOR OTHER ADULTS IN THE HOUSEHOLD (NOT EMERGENCY CONTACTS)

(13) If there are no additional adults in the same household as the student, click the SAVE button and skip to step 15 on the next page of this packet.

| wish to receive school mailings:                                                  |                                                            |
|-----------------------------------------------------------------------------------|------------------------------------------------------------|
| Is there a 3rd parent or guardian that your child's school should be informed of? | No 🔻                                                       |
|                                                                                   |                                                            |
| Please click the Save button t                                                    | o save your progress and continue to the next screen. Save |

If there are additional adults in the same household as the student (i.e. stepparent, grandparent, etc.), change the dropdown menu to select YES and move to the next step.

Make any updates or changes to the information in the right column. NOTE: If you made changes to information on TAB 1 and 2, you may have to re-enter the same information on this screen if applicable to the other adults.

14

|                                                                                                   | d he informed of?                                          | Yes V           |
|---------------------------------------------------------------------------------------------------|------------------------------------------------------------|-----------------|
| Is there a 3rd parent or guardian that your child's school shoul<br>3rd Parent I                  | nformation (Parent Contact 3) @ (Click to Remove All Data) |                 |
|                                                                                                   | First Name                                                 |                 |
| Last Name L                                                                                       | Last Name                                                  |                 |
| Relation to student F                                                                             | Relationship                                               | T               |
| Primary Phone 5                                                                                   | 555-555-5555                                               | XXX-XXX-XXXX    |
| Work Phone 5                                                                                      | 555-555-5555 x55555 @                                      | XXX-XXX-XXXX    |
| Cell Phone 5                                                                                      | 555-555-5555 🚳                                             | X0X-X0X-X0XX    |
| Email E                                                                                           | Email Address 🐵                                            |                 |
| Home Address                                                                                      | Street Address<br>City<br>State<br>Zip                     | <br>            |
| Employer E                                                                                        | Employer 💿                                                 |                 |
| If the student DOES NOT live with this parent, does the parent y wish to receive school mailings? | Yes or No                                                  | •               |
| Is there a 4th parent or guardian that your child's school should                                 | d be informed of?                                          | Yes 🔻           |
| 4th Parent I                                                                                      | nformation (Parent Contact 4) 🧐 (Click to Remove All Data) |                 |
| First Name F                                                                                      | First Name                                                 |                 |
| Last Name L                                                                                       | Last Name                                                  |                 |
| Relation to student F                                                                             | Relationship                                               | : <b>v</b>      |
| Primary Phone 5                                                                                   | 555-555-5555                                               | XXX-XXX-XXXX    |
| Work Phone 5                                                                                      | 555-555-5555 x55555 🥹                                      | X00X-X00X-X000X |
| Cell Phone 5                                                                                      | 555-555-5555 🥝                                             | XXX-XXX-XXXX    |
| Email E                                                                                           | Email Address 🚳                                            |                 |
| Home Address S                                                                                    | Street Address<br>City<br>State<br>Zip                     |                 |
| Employer E                                                                                        | Employer 💿                                                 |                 |
| If the student DOES NOT live with this parent, does the parent                                    | Yes or No                                                  | ×               |

(5) Once all information is verified and/or updated, click the SAVE button.

#### TAB 4: VERIFY EMERGENCY CONTACTS, MEDICAL AND OTHER INFORMATION

16 Make any updates or changes to the information in the right column.

| Demographics Language Guardians                                               | Emergency Health Permiss | sions Forms Fees F ish                                                                                                    |
|-------------------------------------------------------------------------------|--------------------------|----------------------------------------------------------------------------------------------------|
| Emergency Info                                                                |                          | •                                                                                                    |
| Linergeney into                                                               | First Emorgancy          | Contact 🗟 (Click to Remove All Data)                                                                                                    |
| First Name                                                                    | First Name               |                                                                                                    |
| Last Name                                                                     | Last Name                |                                                                                                    |
| Relation to Student                                                           | Relationship             |                                                                                                    |
| Primary Phone                                                                 | 555-555-5555             | 2000-2000-20000                                                                                                    |
| Work Phone                                                                    | 555-555-5555 x55555      | (2) 2000-2000x (2) (2) (2) (2) (2) (2) (2) (2) (2) (2)                                                                                                    |
| Cell Phone                                                                    | 555-555-5555             | 2 2000-2000 2000 2000 2000 2000 2000 20                                                                                                    |
|                                                                               | Second Emergence         | cy Contact 🥝 (Click to Remove All Data)                                                                                                    |
| First Name                                                                    | First Name               |                                                                                                    |
| Last Name                                                                     | Last Name                |                                                                                                    |
| Relation to Student                                                           | Relationship             | ▼                                                                                                    |
| Primary Phone                                                                 | 555-555-5555             | x000-x00X                                                                                                    |
| Work Phone                                                                    | 555-555-5555 x55555      | (a) x000-x000 (b) x000-x000 (c) x000-x000 (c) x000-x000-x000 (c) x000-x000 (c) x000-x000 (c) x000-x000 (c) x000-x000 (c) x000-x000 (c) x000-x000 (c) x000-x000 (c) x000-x000 (c) x000-x000 (c) x000-x000 (c) x000-x000 (c) x000-x000 (c) x000-x000 (c) x000-x000 (c) x000-x000 (c) x000-x000 (c) x000-x000 (c) x000-x000 (c) x000-x000-x000 (c) x000-x000-x000 (c) x000-x000-x000-x000-x000-x000-x000-x00 |
| Cell Phone                                                                    | 555-555-5555             | (8) X00X-X00X                                                                                                    |
|                                                                               | Third Emergency          | / Contact 🥝 (Click to Remove All Data)                                                                                                    |
| First Name                                                                    | First Name               |                                                                                                    |
| Last Name                                                                     | Last Name                |                                                                                                    |
| Relation to Student                                                           | Relationship             | V                                                                                                    |
| Primary Phone                                                                 | 555-555-5555             | 3000-3000-3000                                                                                                    |
| Work Phone                                                                    | 555-555-5555 x55555      | 2000-3000-3000                                                                                                    |
| Cell Phone                                                                    | 555-555-5555             | XXXX-XXXX                                                                                                    |
|                                                                               |                          | Other Information                                                                                                    |
| Where does your child go in the event<br>of weather related early dismissals? | Name and/or Place        |                                                                                                    |
|                                                                               |                          | Medical Providers                                                                                                    |
| Doctor Name                                                                   | Name                     | 0                                                                                                    |
| Doctor Phone                                                                  | 555-555-5555             | Ø X000-X000-X000X                                                                                                    |
| Dentist Name                                                                  | Name                     | 0                                                                                                    |
| Dentist Phone                                                                 | 555-555-5555             | X00(-)000(-)0000                                                                                                    |

① Once all information is verified and/or updated, click the SAVE button.

#### TAB 5: UPDATE YOUR STUDENT'S HEALTH RECORD

18 Review the information already on file with the school and make any necessary updates. NOTE: This information will only be shared on a need-to-know basis.

| E-Registration: Student Name (II                                                                       | ) Number)                            |                                      |                                    |           |
|----------------------------------------------------------------------------------------------------|--------------------------------------|--------------------------------------|------------------------------------|-----------|
| Demographics Language Guardians                                                                        | Emergency Health Permission          | s Forms Fees F ish                   |                                    |           |
| ** Note: This health information will be shared v                                                      | with school personnel on a need to k | now basis                            |                                    |           |
| Health Concerns on File                                                                                |                                      |                                      |                                    |           |
| Health Concern                                                                                         |                                      | Comment                              |                                    | Remove?   |
| Health Concern on File                                                                                 |                                      |                                      |                                    |           |
|                                                                                                    |                                      |                                      |                                    | Add       |
| Add Additional Health Concerns                                                                         |                                      |                                      |                                    |           |
| Health Concern                                                                                         |                                      | Comment                              |                                    |           |
| Medications On File<br>No existing records on file.<br>Add Additional Medications                      |                                      |                                      |                                    |           |
| Medication                                                                                             | Time                                 | Dosage                               | Notes                              | Add       |
| metication                                                                                             | Time                                 | Dosaye                               | wotes                              |           |
| Insurance Information                                                                                  |                                      |                                      |                                    |           |
|                                                                                                    | On file with the school              | Please make your upda                | ates or changes.                   |           |
| Do you need assistance finding a Health Care<br>Provider?                                              |                                      |                                      | Ŧ                                  |           |
| Do you have health insurance?                                                                          |                                      |                                      | •                                  |           |
| If you answered yes to the health insurance question above, what type?                                 |                                      |                                      | T                                  |           |
| If you answered yes to the health insurance question above, what is your policy number?                |                                      |                                      |                                    |           |
| If you answered yes to the health insurance<br>question above, what is your insurance<br>company name? |                                      |                                      |                                    |           |
| Do you have Dental Insurance?                                                                          |                                      |                                      | T                                  |           |
|                                                                                                    | Please cl                            | ick the Save button to save your pro | gress and continue to the next scr | een. Save |

(19) Once all information is verified and/or updated, click the SAVE button.

#### TAB 6:

# COMPLETE PARENT PERMISSIONS

20 Select YES or NO for each statement.

|                  |                 |                  | ID Number            | · · · · · · · · · · · · · · · · · · · | Y                  | _              | _           |               |            |                        |                |                |
|------------------|-----------------|------------------|----------------------|---------------------------------------|--------------------|----------------|-------------|---------------|------------|------------------------|----------------|----------------|
| Demographics     | Language        | Guardians        | Emergency            | Health                                | Permissions        | Forms          | Fees        | inish         |            |                        | _              |                |
| 2014-2015 Pe     | rmissions       |                  |                      |                                       |                    |                |             |               |            |                        |                |                |
| give permission  | for my child to | participate in a | all field trips (wit | h addition:                           | al notification of | the details).  |             |               |            |                        |                |                |
|                  |                 |                  |                      |                                       |                    |                |             |               |            | Current Setting        | Yes            | No             |
|                  |                 |                  |                      |                                       |                    |                |             |               |            |                        | 0              | 0              |
| give permission  | for my child to | ride with appro  | oved school per      | sonnel.                               |                    |                |             |               |            |                        |                |                |
|                  |                 |                  |                      |                                       |                    |                |             |               |            | Current Setting        | Yes            | No             |
|                  |                 |                  |                      |                                       |                    |                |             |               |            |                        | 0              | 0              |
| ive permission   | for my child to | participate in a | approved school      | l related fu                          | ndraisers          |                |             |               |            |                        |                |                |
|                  |                 |                  |                      |                                       |                    |                |             |               |            | Current Setting        | Yes            | No             |
|                  |                 |                  |                      |                                       |                    |                |             |               |            |                        | 0              | 0              |
| e District Paren | it-Student Han  | dbook contain:   | s federal, state :   | and distric                           | policy informati   | on which is re | quired to   | be distribute | ed annuall | y by Dubuque Comm      | unity School D | istrict The Di |
|                  | in be accesse   | d online at: ww  | w.dbqschools.c       |                                       |                    |                |             |               |            | uest in my student's s |                |                |
|                  |                 |                  |                      |                                       |                    |                |             |               |            | Current Setting        | Yes            | No             |
|                  |                 |                  |                      |                                       |                    |                |             |               |            |                        | 0              | 0              |
|                  |                 |                  |                      |                                       | Ple                | ase enter you  | r First and | I Last Name   | e:         |                        |                |                |
|                  |                 |                  |                      |                                       |                    |                |             |               |            | legal authory to ex    |                |                |

21 Enter your first and last name at the bottom of the screen.

- (22) Click the SAVE button.
- >>> You must click the Save button to move to the next screen.

#### TAB 7: REVIEW REQUIRED AND OPTIONAL FORMS

| 23 Click       | on the  | e FORN    | ∕IS link 1 | to do  | wnload      | and   | com  | plete re | equired | and c | ptiona | al forms |  |
|----------------|---------|-----------|------------|--------|-------------|-------|------|----------|---------|-------|--------|----------|--|
| E-Registration | Stude   | nt Name ( | D Number)  | )      |             |       |      |          |         |       |        |          |  |
| Demographics   | anguage | Guardians | Emergency  | Health | Permissions | Forms | Fees | Finish   |         |       |        |          |  |
| Forms          |         |           |            |        |             |       |      |          |         |       |        |          |  |
|                |         |           |            |        |             |       |      |          |         |       |        | Continue |  |

(24) Click the CONTINUE button.

#### tab 8: PAY FEES ONLINE

|                    | Student Name (ID Number)  anguage Guardians Emergency Health Permissions Forms Fees Finish                                                                                                    | NO <sup>-</sup><br>vour |
|--------------------|----------------------------------------------------------------------------------------------------|-------------------------|
| Fees               |                                                                                                    | num                     |
| Pay Fees and Meals | To pay Fees and Lunch by credit card, click on Pay Fees and Meals.<br>User Name is your student's ID number.<br>The default Password is your student's Last Name.<br>(Student ID and Last Name can be found at the top of this screen)                                                                                                    | the (<br>Port<br>stud   |
|                    | Dubuque Community School District is now using InTouch Receipting to process credit cards for fees and meal payments.<br>To view lunch balances go to Total Access. Use your Total Access password to log into Total Access. Meal deposits will display on the Total Transaction link. It<br>may take a couple of hours for your deposit to display. |                         |

NOTE: You will need your student's ID number to sign in to the Online Payment Portal to pay your student's fees.

(26) Click the CONTINUE button.

#### SCREEN 9: eregistration process complete!

| Demographics La | nguage Guardians                               | Emergency Hea | Ith Permissions     | Forms        | Fees      | Finish       |                         |                          |             |
|-----------------|------------------------------------------------|---------------|---------------------|--------------|-----------|--------------|-------------------------|--------------------------|-------------|
|                 |                                                | E-R           | egistration has     | been cor     | npleted   | for Stud     | ent                     |                          |             |
| · ·             | on process needs to b<br>der the PowerSchool I |               | individual child as | signed to yo | our accou | int. To stai | the process for another | child, please click on t | hat child's |

# NEED TO REGISTER ANOTHER STUDENT?

To start the eREGISTRATION process for another student, please click on that student's name.

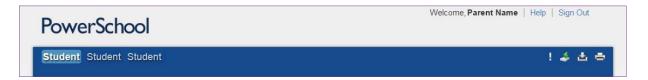

NOTE: After completing eREGISTRATION for one student, you will have the option to copy addresses and phone data to other students in the same household. This option will be presented on the DEMOGRAPHICS, GUARDIANS and EMERGENCY screens.